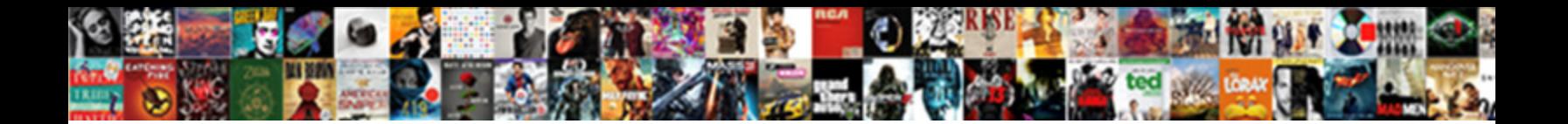

My Insite Schedule Plus

**Select Download Format:** 

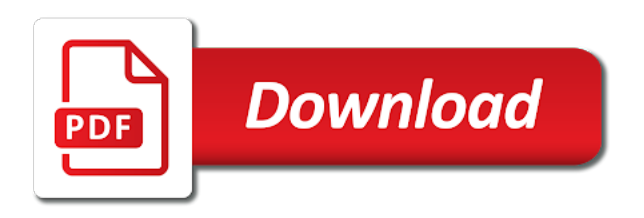

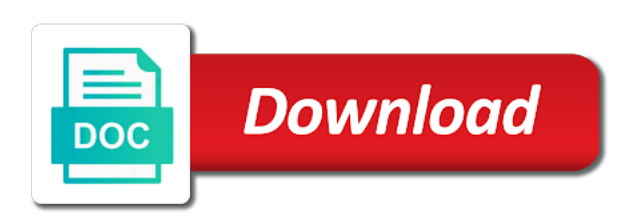